# *CC3301 Programación de Software de Sistemas – Examen – Semestre Primavera 2023 – Profs. Mateu/Ibarra*

### **Pregunta 1**

Programe la función: void alinear der (char \*str);

Esta función modifica el string *str* de modo que quede alineado a la derecha. Es decir mueve todos los espacios en blanco al final de *str* al comienzo (su tamaño se preserva). Ejemplo:

```
char s1[]= "hola que tal ";
alinear der(s1); // s1 es " hola que tal"
char s2[]= " ";
alinear der(s2); // s2 es " " (no se modifica)
```
*Restricciones:* Ud. no puede usar el operador de subindicación [ ], ni su equivalente *\*(p+i)*. Para recorrer el string use aritmética de punteros como *p++*, *p--* o *p+i*.

*Ayuda*: Use múltiples punteros para direccionar distintas partes del string. Posiciónese al final del string y regrese buscando el primer caracter que no sea un espacio.

#### **Pregunta 2**

Programe la función *mezclar* que une 2 listas simplemente enlazadas ordenadas ascendentemente. La lista resultante también debe quedar ordenada ascendentemente. El

```
 int x;
   struct nodo *prox;
} Nodo;
void mezclar(Nodo **ph1,
               Nodo *h2);
```
typedef struct nodo {

encabezado es el que se indica en el cuadro de la derecha. La siguiente figura muestra el resultado de invocar *mezclar(&h1, h2)*. Los punteros *h1* y *h2* son de tipo *Nodo\**.

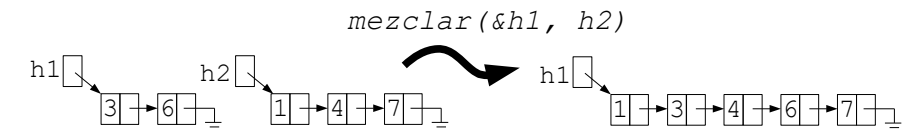

*Restricciones:* Ud. no puede usar ninguna forma de iteración (while, for, etc.). Ud. debe usar recursividad (¡la versión no recursiva es complicada!). Ud. no puede usar *malloc*. Reutilice los nodos de los argumentos.

### **Pregunta 3**

*Parte a.-* (2 puntos) La figura muestra un circuito con entradas *start*, *clk*, *i*, *n* y salidas *rdy* y *j*. La entrada *n* es 7 y *i* es 25. Ambas se mantienen constantes. Un ciclo del reloj inicia con el cambio de 1 a 0 de *clk* y termina con el siguiente cambio de 1 a 0 de *clk*. En el ciclo 1 del reloj *start* se pone en 1, en el ciclo 2 *start* se pone en 0 y luego se mantiene constante. Indique los valores de las salidas *rdy* y *j* en los ciclos 1, 2, 3, 4, 5, 6 y 7.

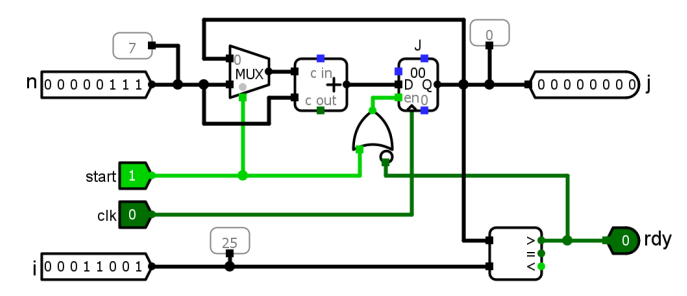

*Parte b.*- (4 puntos) Traduzca la función de la derecha a assembler Risc-V. Optimice el código en assembler para reducir la cantidad de instrucciones.

```
int menores(int *a, int n, int x) {
  int \star_{p=} a;
  int *q= a;for (int i= 0; i<n; i++){
    int y=*(p+));
    if (y < x)* (q++) = y;
 }
   return q-a;
}
```
# **Pregunta 4**

*I.* (1,5 puntos) La función *mult* de la derecha calcula en paralelo el producto de los elementos de los vectores *a* y *b*, cada uno de *n* elementos, dejando el resultado en el vector *c*. Esta función contiene 3 errores de programación relacionados con los procesos de Unix. Indique cuáles son.

*II.* (4,5 puntos) Corrija los errores de la función *mult*. Su función debe invocar una sola

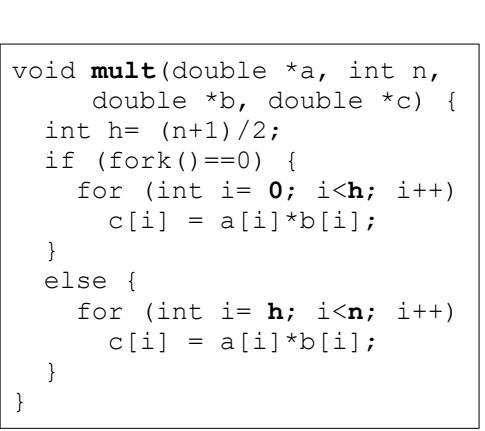

vez *fork* para paralelizar la multiplicación para un computador con 2 cores.